$\overline{ }$ 

# **TP (S1) 6 Lecture et écriture de fichiers**

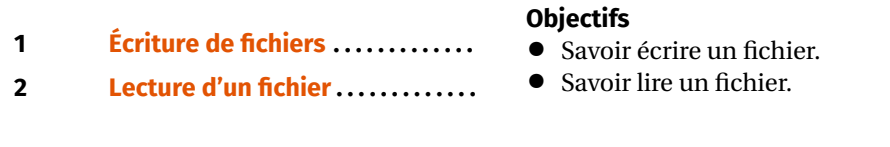

# <span id="page-0-0"></span>**1. ÉCRITURE DE FICHIERS**

- **1.** Créer une fonction tableMulti(x:int)->**None** qui crée un fichier tablex.txt (où x est remplacé par la valeur rentrée en argument de la fonction, par exemple table18.txt) et dont chaque ligne est de la forme  $x^*1 = \ldots, x^*2 = \ldots$ , en remplaçant x par sa valeur et en indiquant le résultat jusqu'à x\*100.
- **2.** Exécuter la fonction pour x = 5, vérifier le fichier obtenu à l'aide d'un éditeur de texte, puis, avec Python, rouvrir le fichier en mode append 'a' et ajouter une ligne supplémentaire pour 101\*x.

**Exercice 1 Création d'un fichier** [Sol [1\]](#page-2-0) On désire écrire une fonction listeClasse(N:int)->**None** dont le but est de créer un fichier liste.txt contenant les prénoms de N élèves de la classe. On se limitera à un nombre d'élèves faible  $(N = 4$  par exemple).

**1.** Exécuter et commenter le code suivant. On remarquera, notamment, l'utilisation de input(message:str)->str qui permet de stocker dans une variable la saisie au clavier de l'utilisateur après l'affichage d'un message

```
N = 4liste = [1]for i in range(N):
    liste.append(input('Quel est le prénom de l élève
'+str(i+1)+' '')
```

```
print(liste)
```
- **2.** Modifier le code précédent pour que le retour à la ligne \n soit accolé à chacun des prénoms.
- **3.** Proposer une fonction listeClasse(N:int)->**None** qui crée le fichier demandé et vérifie le résultat à l'aide d'un éditeur de texte.
- **4.** En ouvrant le fichier avec l'attribut 'a', ajouter un nouveau nom dans le fichier à la suite des noms déjà enregistrés.

### **Exercice 2 Table de multplication** [Sol [2\]](#page-2-1)

<span id="page-0-1"></span>**2. LECTURE D'UN FICHIER**

### **Exercice 3 Lecture de fichiers** [Sol [3\]](#page-2-2)

- **1.** Le fichier entier.txt contient une liste d'entiers. Déterminer la somme de ces entiers. *Réponse : 377958*
- **2.** Le fichier lettre.txt contient une lettre de recommandation pour un étudiant. Afficher le contenu de la lettre puis recommencer en n'affichant que les lignes impaires. *Il est possible que vous rencontriez des problèmes d'affichage des accents, dans ce cas, il faut ouvrir le fichier avec l'instruction* open('lettre.txt', 'r',  $encoding='utf-8')$

**Exercice 4 Traitement d'un fichier de notes** [Sol [4\]](#page-2-3) Le fichier notes.txt contient les notes à 3 devoirs surveillés d'une classe. Chacune des lignes concerne un étudiant différent et est organisée de la façon suivante : prénom note au devoir 1 note au devoir 2 note au devoir 3. Par exemple : Thomas 12.5 17.3 8.

**1.** Pour éviter la correction fastidieuse d'un quatrième devoir, l'enseignant choisit d'attribuer à chaque étudiant une note supplémentaire tirée au hasard entre 0 et 20 (et arrondie au dixième de point). On pourra pour cela utiliser round(np. random.random()  $*20.1$ ) après avoir importé le module numpy.

 $\sim$ 

Écrire une fonction ajoutNote(nomDeFichier:str)->**None** qui crée un nouveau fichier notes2.txt, construit sur la même base que le fichier notes.txt mais contenant le prénom et les notes aux quatre devoirs.

**2.** La fonction tableNotes(nomDeFichier:str)->list du fichier tablenotes.py renvoie une liste dont chaque élément est une liste contenant : le prénom de l'étudiant (de type str) et ses notes à chaque devoir (de types float).

Pour information, cette fonction utilise la méthode s. split(c) qui permet de séparer une chaîne s autour d'un caractère particulier c (par défaut le caractère d'espacement  $\lceil \cdot \rceil$ :

```
\Rightarrow s = "abc 13 15 16"
\gg s.split()
['abc', '13', '15', '16']
```
Après avoir testé la fonction tableNotes, écrire une fonction calculmoyennes(tableau:list)->list qui, à partir du tableau de notes généré par la fonction tableNotes, renvoie une liste contenant uniquement la moyenne (arrondie au dixième) de chaque étudiant (de la forme [moyenne1, moyenne2, moyenne3...]).

**3.** Écrire une fonction stats(nomDeFichier:str)->(float,float) qui renvoie la moyenne générale et l'écart type de la classe et qui trace l'histogramme des moyennes des étudiants. Appliquez cette fonction au fichier notes2.txt.

Vous pourrez, pour cela, vous appuyer sur l'exemple suivant :

```
import matplotlib.pyplot as plt
import numpy as np
x = np. random.normal(12, 3, 48) #génère 48 nombres aléatoires
ightharpoonup autour de 12
plt.hist(x, 20)
plt.show()
```
# **SOLUTIONS DES EXERCICES**

## <span id="page-2-0"></span>**Solution [1](#page-0-0)**

```
1. Liste des prénoms avec input
```

```
N = 4liste = [1]for i in range(N):
       liste.append(input('Quel est le prénom de l élève
   '+str(i+1)+' '')print(liste)
2. Il suffit de concaténer \n avec le résultat du input
   N = 4liste = [1]for i in range(N):
       liste.append(input('Quel est le prénom de l élève
   '+str(i+1)+' ')+'\n')
   print(liste)
3. Définition de la fonction
   def listeClasse(N:int)->None:
       f = open('liste.txt','w')liste = [1]for i in range(N):
           liste.append(input('Quel est le prénom de l élève
   '+str(i+1)+' ')+'\n')
       f.writelines(liste)
       f.close()
4. ouverture du fichier en mode append
   f = open('liste.txt', 'a')
```

```
f.write('Thomas\n')
f.close()
```
## <span id="page-2-1"></span>**Solution [2](#page-2-4)**

```
1. def tableMulti(x:int)->None:
       nomFichier = 'table'+str(x)+'.txt'f = open(nomFichier, 'w')for i in range(1,101):
           liane = str(x)+'x'+str(i)+'='+str(x * i)+' \n
```

```
f.write(ligne)
       f.close()
       return()
2. f = open('table12.txt' 'a')f.write('12*101='+str(101*12)+'\n)
   f.close
```
#### <span id="page-2-2"></span>**Solution [3](#page-0-1)**

```
1. Sommes des entiers du fichiers
    f = open("entries.txt" 'r')listeNbre = f.readlines()
   f.close()
   S = \Thetafor nbre in listeNbre:
       S \leftarrow \text{int}(\text{nbrel} \cdot -1)print(S)
2. Lecture de la totalité de la lettre puis d'une ligne sur deux
   f = open("lettere.txt",'r')lettreComplete = f.read()
```
<span id="page-2-5"></span>f.close() print(lettreComplete)

```
f = open("lettere.txt", 'r')lignes = f.readlines()f.close()
lettrepartielle = 'for i in range(0,len(lignes),2):
    lettrepartielle += lignes[i][:-1]
print(lettrepartielle)
```
#### <span id="page-2-3"></span>**Solution [4](#page-2-5)**

```
1. def ajoutNote(nomDeFichier:str)->None:
       f = open(nomDefichier,'r')f2 = open("notes2.txt", 'w')for ligne in f:
           nouvellenote = round(np.random.random() * 20, 1)f2.write(ligne[:-1] + ' '+ str(nouvellenote) +'\n')
       f2.close()
```
 $\infty$ 

```
\odot 2023-2024
```
 $E$ 

 $\rightarrow$ 

```
return()
2. def MoyenneElts(L:list)->float:
       #Fonction intérmédiaire calculant la moyenne des éléments \
       ightharpoonup d'une liste
       S = 0for element in L:
           S \leftarrow element
       moyenne = S/\text{len}(L)return moyenne
   def calcMoyenne(tableauNotes:list)->list:
       tmoyenne = []
       for elt in tableauNotes: \
       \rightarrow tmoyenne.append(round(MoyenneElts(elt[1:]), 1))
       return(tmoyenne)
3. def ecartType(listenote:list)->float:
       moyenne = MoyenneElts(listenote)
       E = 0for elt in listenote:
           E += (elt-moyenne) **2
       return(round((E/len(listenote))**(1/2),1))
   def stats(nomDeFichier:str)->list:
       tableau = tableaunotes(nomDeFichier)
       moyennes = calcMoyenne(tableau)
       print(moyennes)
       Moyenne = MoyenneElts(moyennes)
       Ect = ecartType(movennes)plt.hist(moyennes,20)
```
plt.show()

**return**([Moyenne, Ect])